# **MAXIMIZE YOUR INTERNET SPEED B R I S T O L T E N N E S S E E E S S E N T I A L S E R V I C E S**

## **Y O U R S P E E D**

To make sure you are getting the fastest speed possible, let's run a speed test.

Connect your computer directly to the Internet connection (bypassing the router). Close everything - if it uses the Internet, go ahead and shut it down. Visit [speedtest.btes.tv](http://btes.speedtestcustom.com/) to run the speed test.

### **W I F I**

You can make your BTES Internet wireless by using a router. Here are some things to consider:

#### **Ensure your router can handle your speed.**

Some older routers can only handle speeds up to a certain amount. This is especially true for speeds above 54Mb. The router model makes a big difference (B, G, N, or AC). For example, for 100Mb or more, an AC router would work best.

**Older devices may not be able to handle faster speeds**. Your Internet speed will only be as fast as what your device and its wifi adapter will support.

**Find a central location for your router**. The closer your devices are to the router, the faster and more reliable your connection.

**Stay up to date on router firmware.** Vendors regularly release software updates to improve stability, performance, and security.

**Remember - if you run a speed test from a wireless device, take into consideration all of the above plus your wifi connected devices** including security cameras, thermostats, smart appliances such as refrigerators and crock pots, smart speakers like Alexa, among others.

### **DOWNLOAD & UPLOAD**

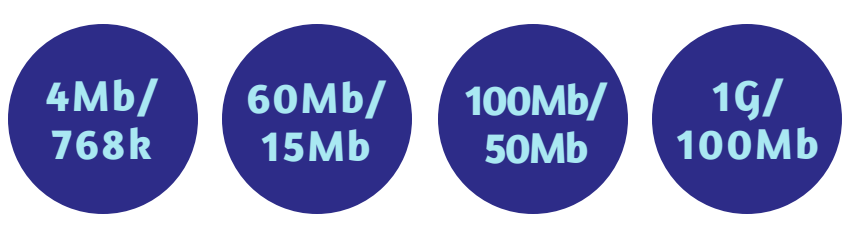

Your Internet speed has a download (the first number) and an upload (the second number) speed. Both are very important!

**Download speed** will determine how quickly you can receive information from the Internet. For example, you may use the Internet to download music files, view websites, or watch TV online - all of these functions require information to be downloaded from the Internet.

**Upload speed** will determine how quickly you can send files, information, and data to the Internet. For example, when you put pictures on social media sites or use a search engine, you are uploading data to the Internet.

Video apps such as Facetime and Skype use both download and upload speeds - so both numbers are important for high quality Internet performance.

## **G I G A B I T**

With your BTES Gigabit Internet, you will be receiving speeds of 940Mb. To make a long (and very technical) story short, as with all Gigabit connections some of the bits are overhead including preamble, inter-frame gaps and TCP which results in the maximum received speed of 940Mb. For more details on the math, visit [www.speedtest.net/insights/blog/are-you-gigabit](www.speedtest.net/insights/blog/are-you-gigabit-ready-17-tips-to-help/)ready-17-tips-to-help/

If you are using a router - make sure that it supports Gigabit speeds and that your computer or mobile device is using the latest wifi standards and has Gigabit capabilities.

For more information, visit [flashrouters.com](https://www.flashrouters.com/learn/router-basics/what-is-wireless-ac)

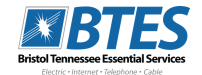